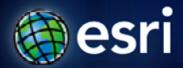

Esri International User Conference | San Diego, CA Technical Workshops | July 14, 2011

# Protecting Your Maps and Data when using ArcGIS Server

**David Cordes** 

# Agenda

- Stopping Data Theft
- Stopping Unauthorized Use
- Q&A

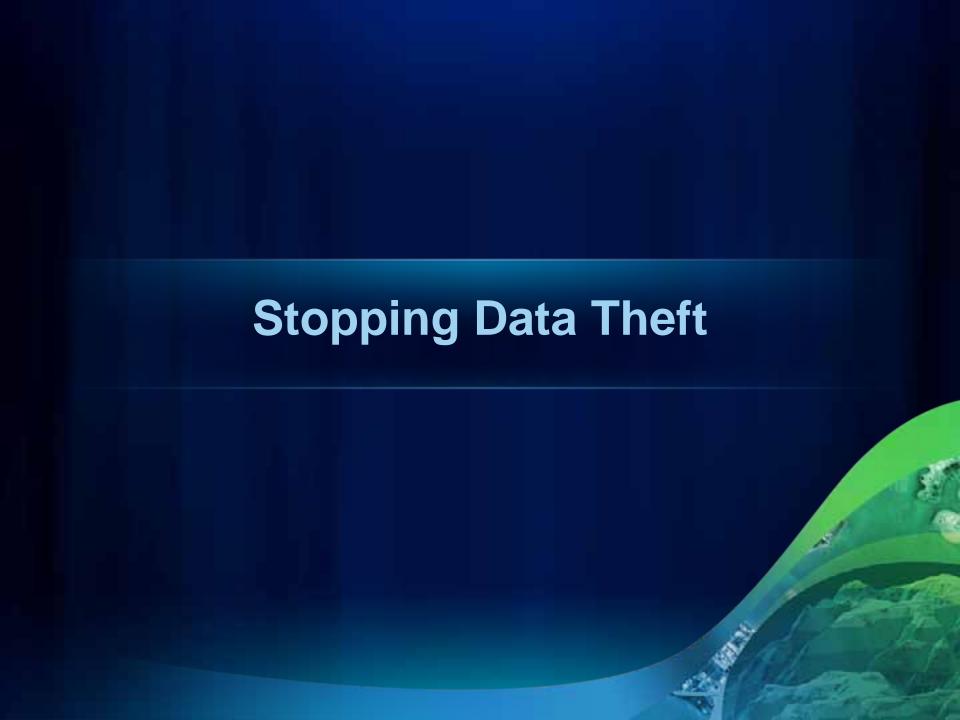

### What is Data Theft?

#### **Data Theft**

- Either a violation of law (personal information)
- A violation of a license
- Can be your data or someone else's
  - Need to protect vendor data

# What types of data theft occur?

Violation of re-distribution clause for

- Features
- Cache tiles

# What can you do about it?

#### Prevention

- Communicate your policy and license
- Service security
- Cache security
- Throw in subtle errors for theft identification
- Keep query limit
- Monitor web server requests
  - Look for excessive hits from a user, domain, or ip
- Responding
  - Communicate many apparent thefts are just mistakes
  - Block ip or domains at router or web server level
  - Remove account access to secured services

# **Stopping Unauthorized Use**

#### What is unauthorized use?

- Unauthorized use is any violation of law or license
- Most common examples:
  - Deleting data
  - Service being accessed by unauthorized client
  - Manager exposed to Internet
  - Opening up "services directory" to cross-site scripting attack
  - People can "sniff" my data

# What can I do about data deletion?

• Every feature service with the edit capability should be secured.

# **Unauthorized client**

- Use long-term token combined with monitoring
  Monitor and change

# **Manager Exposed to Internet**

- Normally administration actions through DCOM, blocked by firewalls
- Manager secured by username/password
  - Could be subject to brute force attack
  - Java Manager on port 8399, usually safe
    - Can be turned off
  - .Net Manager, usually installed on port 80 (same as services)
    - Instead don't install Manager on default instance
    - Run AddInstance.exe to add Manager to second instance
    - http://bit.ly/nj69gP

# **Services Directory Cross-Site Scripting**

- Upgrade to 10 SP2
- Turn off services directory when exposed to Internet.
- Help for Java and .Net here: http://bit.ly/ngX0BD

# **Data Sniffing**

- Make your folders encrypted in Manager
- Will require https and won't allow http requests
  If you don't check encrypted people can accidentally use http
- Doc: <a href="http://bit.ly/pzflyc">http://bit.ly/pzflyc</a>

# **Evaluations**

http://www.esri.com/sessionevals

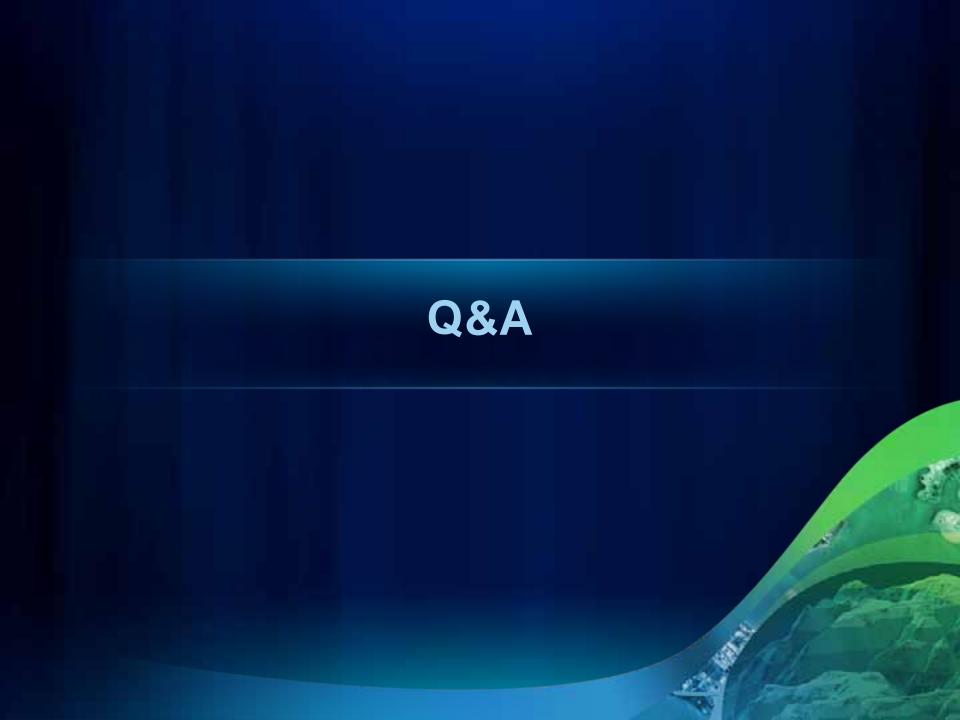